#### **Notes – CEDEN User Group Meeting**

#### **Date: September 17, 2015**

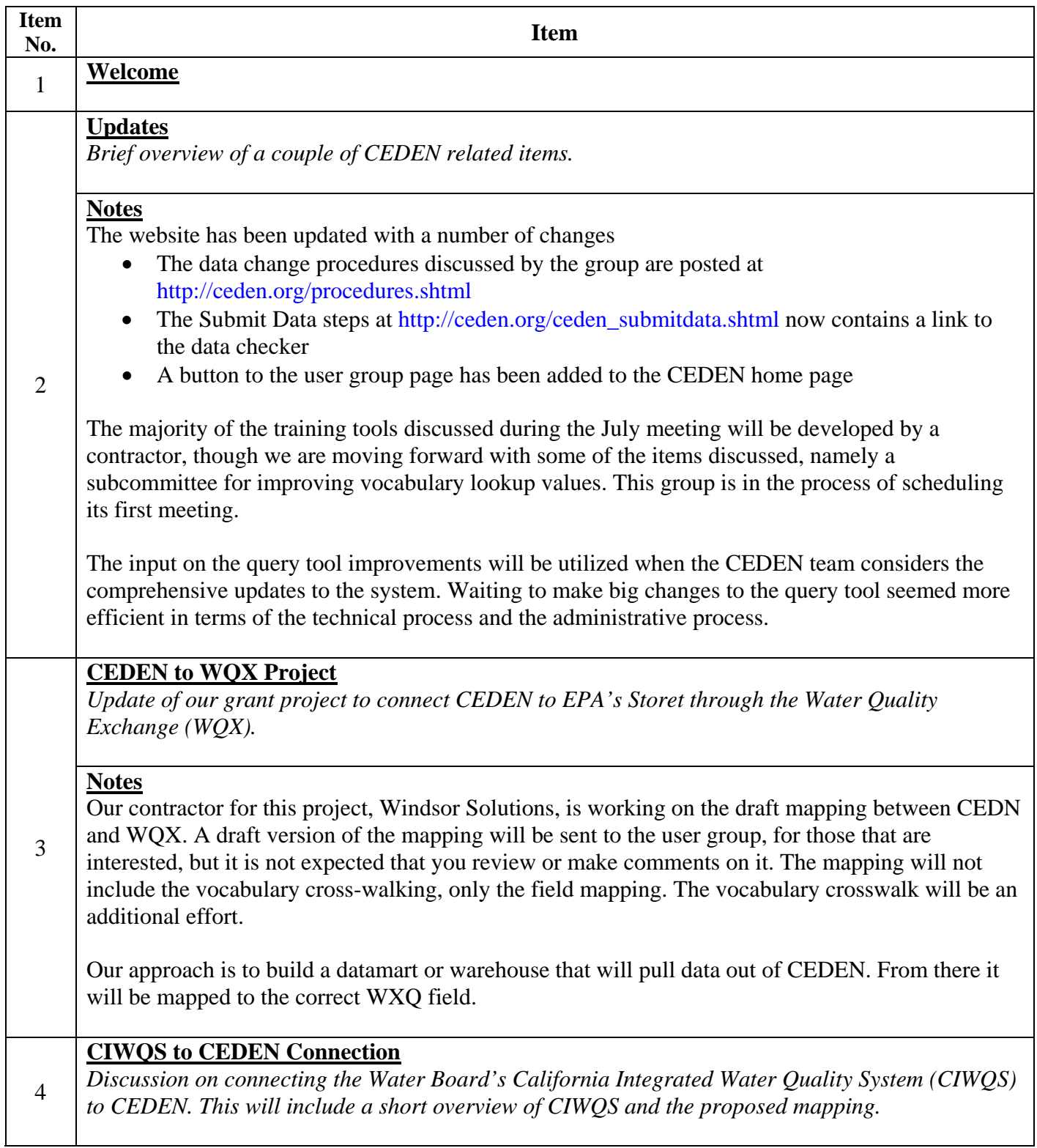

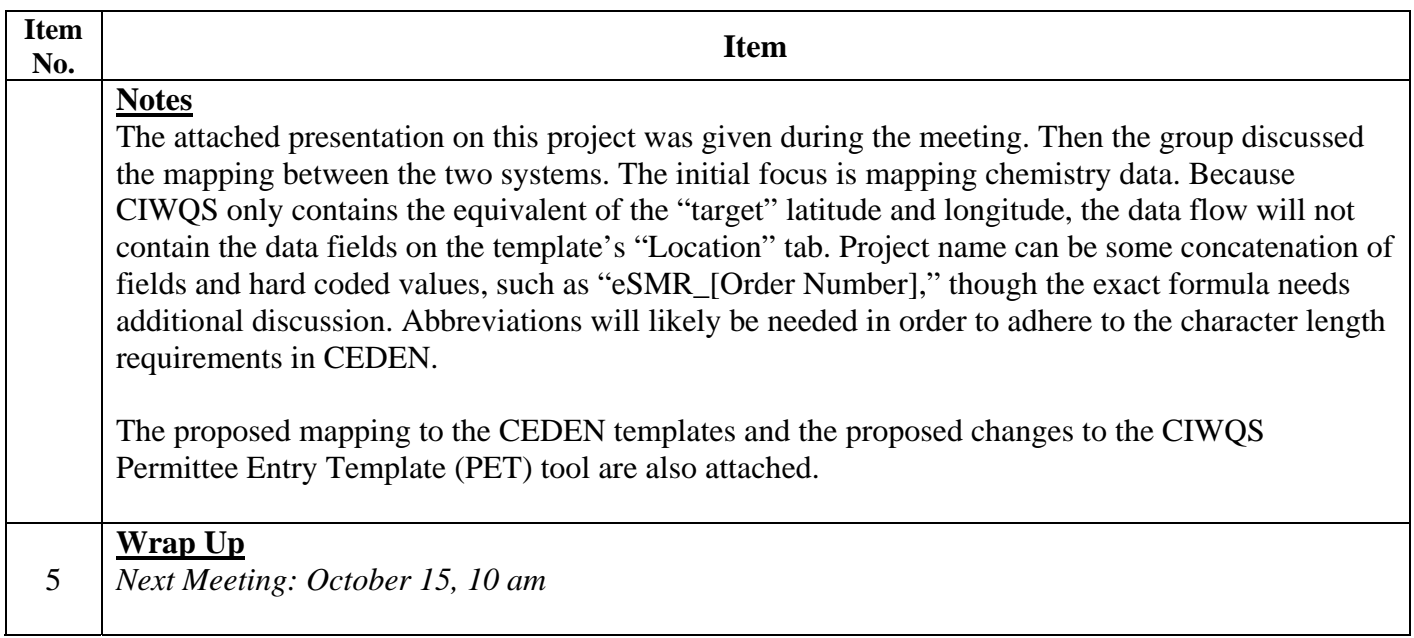

# **CIWQS to CEDEN**

### **Discussion**

- Goal of Project
- Overview of CIWQS
- Submitting Data to CIWQS
- Proposed Changes to CIWQS
- Mapping

## Goal of Project

- Make receiving water data submitted to the electronic Self Monitoring Reports (eSMR) module of the California Integrated Water Quality System (CIWQS) available through CEDEN
	- Want to make data available for assessment and other uses without requiring double submittal
	- Starting with Chemistry data

## CIWQS

- Relational database
- **•** Internet based
- Tracks regulatory information
	- National Pollutant Discharge Elimination System (NPDES)
	- Waste Discharge Requirements (WDRs)
	- Land Disposal
	- Irrigated Lands
	- Water Rights
- Receives electronic reports from dischargers
	- Sanitary Sewer Overflow Program (SSO)
	- eSMRs for NPDES dischargers

## CIWQS Modules

- Modules
	- Parties
	- Places
	- Regulatory Measures
	- Inspections
	- Violations
	- SSO
	- eSMR
	- eWRIMS
	- Run Reports

Users can make links describing relationships

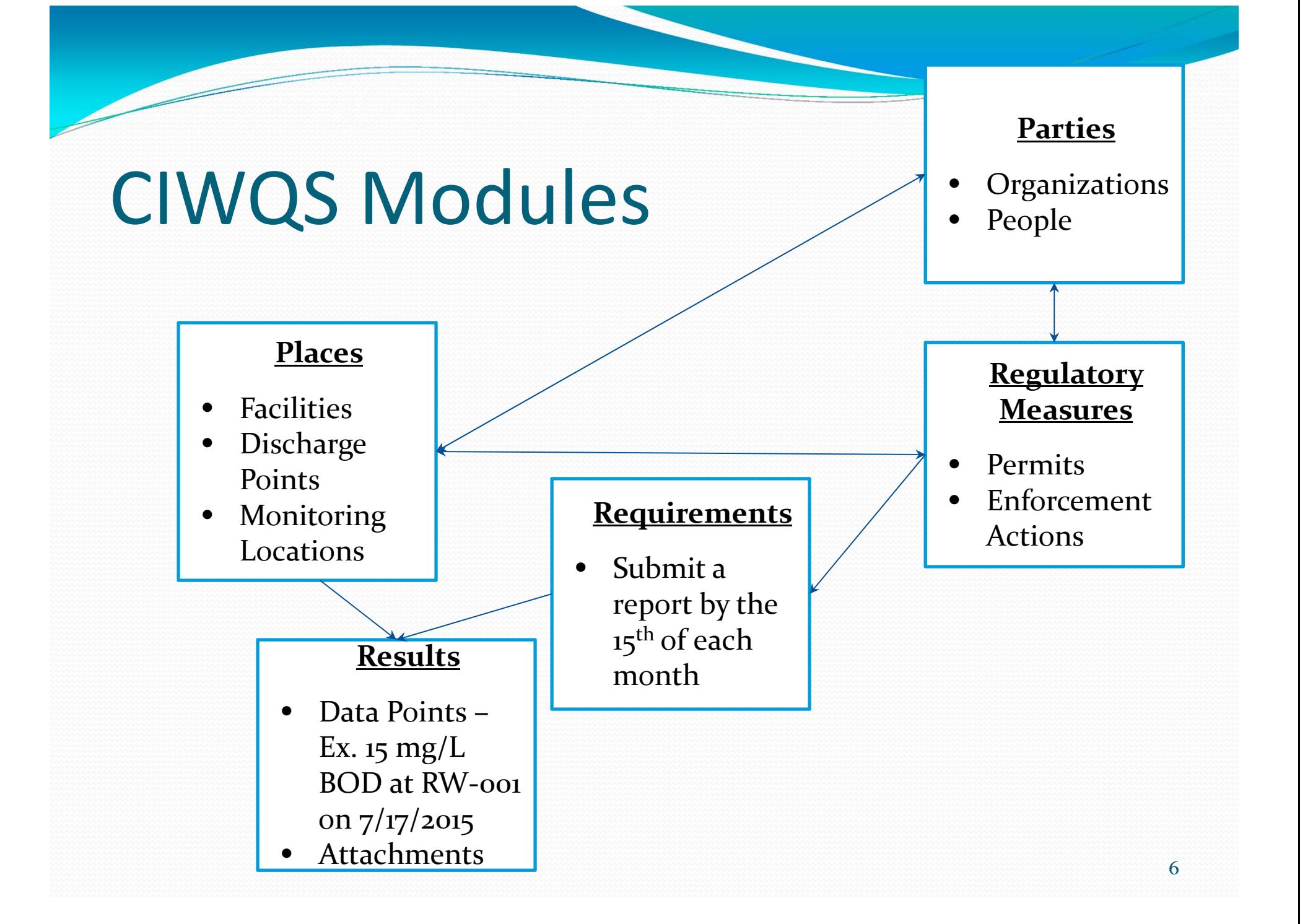

### Data Points Submittal

- Permittee Entry Template (PET) Tool
- Manual Data Entry
- Comma Separated Value (CSV) file in correct format using correct vocabulary

### Data Points Submittal

- Concentrating on PET Tool modifications and then working the same changes through to CIWQS and the CSV file
	- Will likely not modify the manual data entry pathway

#### Proposed PET Tool Modifications

#### **Data Entry Tab**

- Collection Depth, specifying feet
- **Opening up Matrix**
- Collection Method Code
- Sample Type Code
- Field Replicate
- Opening up Lab Replicate
- Lab Batch

#### **New Lab Batch Tab**

- Lab Batch
- Lab Agency Code (via ELAP#)
- Lab Submission Code
- Batch Verification Code
- Lab Batch Comments

#### **General Tab**

• QAPP Questions

#### Unresolved Issues

#### • Checker checks

• Add it to CEDEN database itself or datamart that feeds WQX and query tool

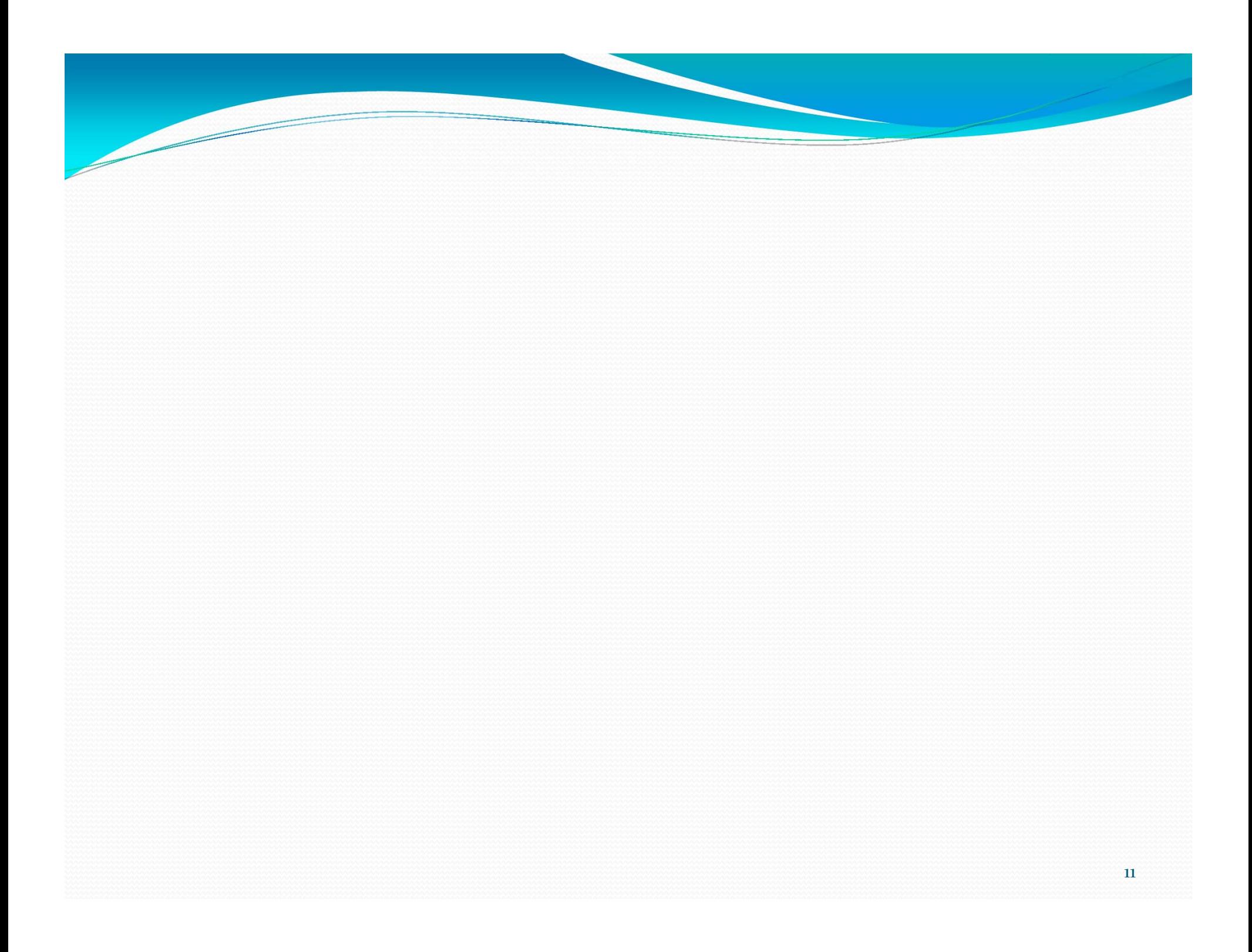